THOMSON USER GUIDE

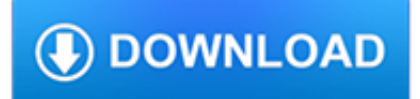

#### **thomson user guide pdf**

View and Download THOMSON Network Router user manual online. Technicolor - Thomson Network Router User Manual. Network Router Network Router pdf manual download.

#### **THOMSON NETWORK ROUTER USER MANUAL Pdf Download.**

View and Download THOMSON TCW710 user manual online. digital BROADBAND WIRELESS CABLE MODEM. TCW710 Modem pdf manual download.

# **THOMSON TCW710 USER MANUAL Pdf Download.**

1 ABOUT THIS SETUP AND USER GUIDE DMS-CTC-20101206-0009 v1.0 About this Setup and User Guide In this Setup and User Guide The goal of this Setup and User Guide is to show you:

# **SETUP AND USER GUIDE - Demon Online Help Centre**

We use cookies on our website to support technical features that enhance your user experience. We also use analytics & advertising services. To opt-out click for more information.

#### **Contact Directory - Technicolor Home Page**

User's Guide SBFA001C– June 1991– Revised February 2011 FilterPro™ User's Guide..... High-PerformanceAnalog

#### **FilterPro™ User's Guide - Texas Instruments**

p. 1 SIRIUS™ Device Recovery User Guide Version 2.0.0 SIRIUS Stiletto Personal Satellite Radios: SL2, SL100, and SL10 Final - revised 12.12.2007

#### **SIRIUS Device Recovery User Guide - siriusretail.com**

Linear Motion Systems www.thomsonlinear.com 5 Thomson Linear Motion Systems The optimal balance of performance, life and cost Thomson has decades of innovation and application experience.

#### **Thomson Linear Motion Systems**

cl.tr.com | +1 800 231 1860 5 Checkpoint Learning CPE subscription packages Save time and money while keeping up with the knowledge and skills you need to best serve your clients.

#### **Checkpoint Guidance and Learningolutions S**

1-2 Sonos Digital Music System User Guide Compatible playlist formats •iTunes® •Rhapsody™ • Musicmatch™ • Windows Media Player® • WinAmp® Compatible music file formats • Compressed MP3

#### **Sonos User Guide - siriusretail.com**

Technicolor works with creative and technology leaders in content creation, distribution and consumption to seamlessly deliver experiences worldwide.

#### **Technicolor Home Page**

• Determine depreciation deductions for MARCS assets. • Generate printable and savable depreciation schedules for single assets. • Enter User Notes to Document Conclusions (e.g., elections).

#### **FEDERAL DEPRECIATION HANDBOOK AND DEPRECIATION CALCULATOR**

1. WHAT IS. WEB OF SCIENCE? Search over 12,000 journals and 148,000 conference proceedings across the sciences, social sciences, and arts and humanities to find the high quality research most relevant to your area of interest.

#### **WEB OF SCIENCESM**

A new value proposition canvas template. I've created a canvas to guide startups into examining the human experience of their

customers. This canvas contains questions and sections that manoeuvre users of the canvas into thinking through the customer experience.

### **Value Proposition Canvas Template - Peter J Thomson**

Your browser does not support the video tag. What is ProView? Thomson Reuters ProView is a professional grade platform that allows you to interact with your eBooks in ...

# **Thomson Reuters ProView - Sweet & Maxwell**

4 avid integration guide mpeg disclaimers mpegla mpeg2 patent any use of this product in any manner other than personal use that complies with the mpeg-2 standard for encoding video information for

# **Vantage Avid Integration Guide - Telestream**

This is a list of notable 8-bit computer color palettes, and graphics, which were primarily manufactured from 1975 to 1985.Although some of them use RGB palettes, more commonly they have 4, 16 or more color palettes that are not bit nor level combinations of RGB primaries, but fixed ROM/circuitry colors selected by the manufacturer. Due to mixed-bit architectures, the n-bit distinction is not ...

#### **List of 8-bit computer hardware graphics - Wikipedia**

When looking for quality service manuals for brands like Whirlpool, Maytag, Samsung, LG, Amana, Sony, etc. or User Guides, trust only the leaders.

# **PDF service manuals for Whirlpool, Maytag, Samsung and more**

1L Outline shells for foundation law school courses. Civil Procedure. PRINT PDF » Constitutional Law. PRINT PDF » Contracts. PRINT PDF » Criminal Law

#### **lawschool.westlaw.com - The most comprehensive Web site**

Mac Sierra, High Sierra, and Mojave Users. MacOS versions 10.12 (Sierra), 10.13 (High Sierra), and 10.14 (Mojave) contain features to save the contents of the Documents folder in iCloud and to "optimize" storage by storing less-used files only in iCloud online.

#### **Home - EndNote - LibGuides at Clarivate Analytics**

Gear Up. Gear Up is an extensive education and information source for tax and accounting professionals. With over 45 years of experience, Gear Up is nationally networked with thousands of CPAs in the tax and accounting professions who choose to earn their CPE credits from Gear Up.

#### **Gear Up | CPE | Checkpoint Learning - Thomson Reuters**

vii Before You Begin HOW THIS BOOK IS ORGANIZED Whether you have five months, nine weeks, or just two short weeks to prepare for the exam, Peterson's Master the ™ AP® English Language & Composition Exam will help you develop a study plan that caters to your individual needs and timetable.

#### **Master aP e language C xaM - nelnetsolutions.com**

Cox Cable Remote Control List Various remotes used with the Cox Cable system. More Cox Remotes Includes Cox Digital Interactive, Universal DVR, Navigator, Millennium and Model ER1 PDF manuals.

### **remotecodelist.com - Universal Remote Control Codes**

National Endoscopy Programme - Decontamination Standards for Flexible Endoscopes 01 Introduction Providing an effective endoscope decontamination service within a safe environment is an essential

#### **National Endoscopy Programme**

Universal remote controls are a dime a dozen these days, and I bought one as a backup to my other remotes. The only problem with these things is that you need to know the codes of the remotes you want to emulate, and these codes are usually in the manual.

# **Universal Remote Control Codes**

BibMe Free Bibliography & Citation Maker - MLA, APA, Chicago, Harvard

# **BibMe: Free Bibliography & Citation Maker - MLA, APA**

Welcome to Electrolux User Manuals site; The purpose of this webpage is to improve support services we provide to our Customers. Here you can find around million digital copies (Adobe PDF files) of User Manuals and other documentation from all brands produced by Electrolux Group.

#### **www.electrolux-ui.com**

Dialog pioneered the online information industry in the early 1970s, delivering content from the world's most authoritative sources. Today, ProQuest Dialog continues to be a market-leading provider of premium content — now in a user-friendly, flexible interface with specialized workflow tools enabling the novice searcher and expert information professional to quickly find, organize, and ...

# **Products - ProQuest Dialog®**

Technical Assistance Web Page Dedicated to the Consumer Electronic Service Technician The T.S.S. Logs are dedicated to technicians that repair all types of television products.

# **Technical Assistance Web Page for Television Technicians**

Savitribai Phule Pune University, Pune BE(Electronics & Telecommunication) (2012 course revised syllabus ) ( w.e.f. June 2015)

# **Savitribai Phule Pune University, Pune**

Hi there! We want to make this site as good as it can for you, the user. Please tell us what you would like to do differently and we will do our best to accommodate!

#### **Your Guide to Australian Health Requirements**

University of California, Santa Cruz. Library: Ejourjnal Search: CruzCAT (library catalog) Earth science portion: Science Library

# **Tae-Kyung's favorite sites - Yonsei University**

Current Projects. DOT has launched an interactive map for a selection of agency projects.. DOT generally presents projects at community board meetings where the public can ask questions and provide feedback.

#### **NYC DOT - Current Projects**

Anis Solihah. Download with Google Download with Facebook or download with email. 327817249-Preface-to-Marketing.pdf

#### **327817249-Preface-to-Marketing.pdf | anis solihah**

Tutorial PDF for Atci Parcel/Tax Search (User Guide/Tutorial also found at top of page of Parcel/Tax Search Page)

# **Russell County, Kansas > County Departments > GIS & Mapping**

The Asia Pacific Financial Information Conference (APFIC) is one of the leading financial information events in Asia. It is a renowned incubator for technology, data, and information and innovation practitioners in finance to share the latest updates data strategy and evaluate potential technology investments.